## **WINCC**

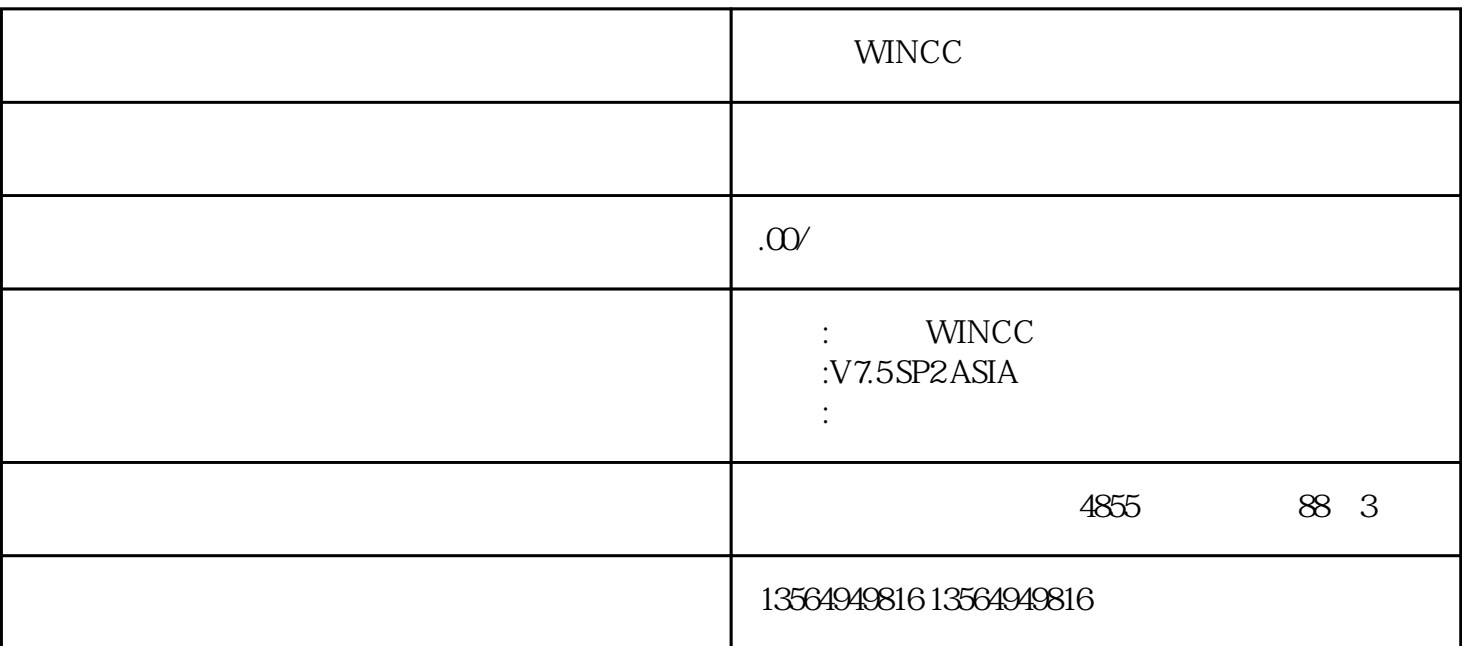

WINCC

xzm-wh-shqw

WinCC

 $50<sub>50</sub>$ 

WinCC V62

WinCC S7-300 MPI<br>WinCC V62 WinCC S7-300

## WinCC V7.2 S7-1200  $4$

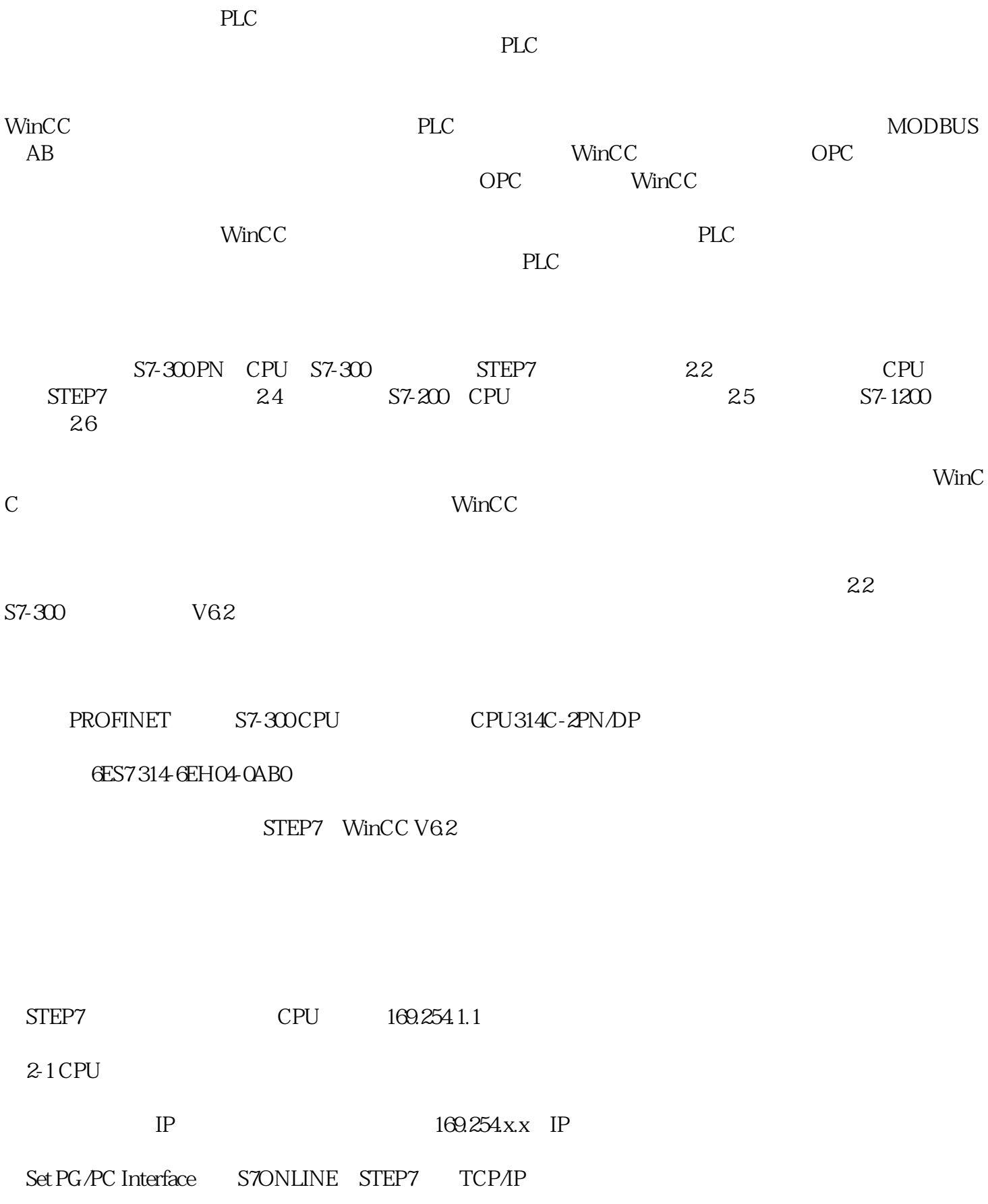

PLC\Edit Ehternet Node CPU